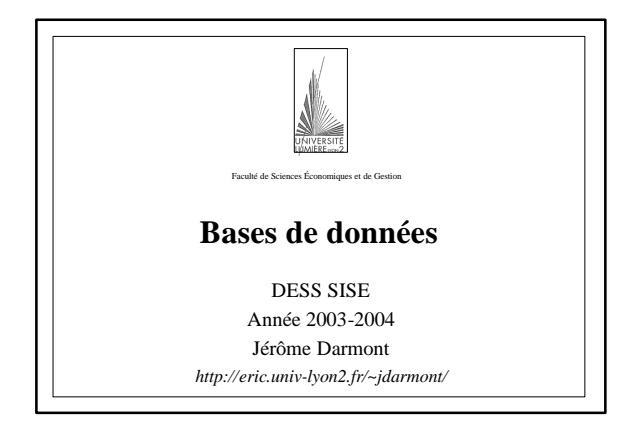

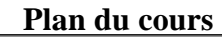

I. Introduction

- II. Modèle conceptuel UML
- III. Modèle relationnel
- IV. Langage de requête SQL
- V. Langage PL/SQL d'Oracle

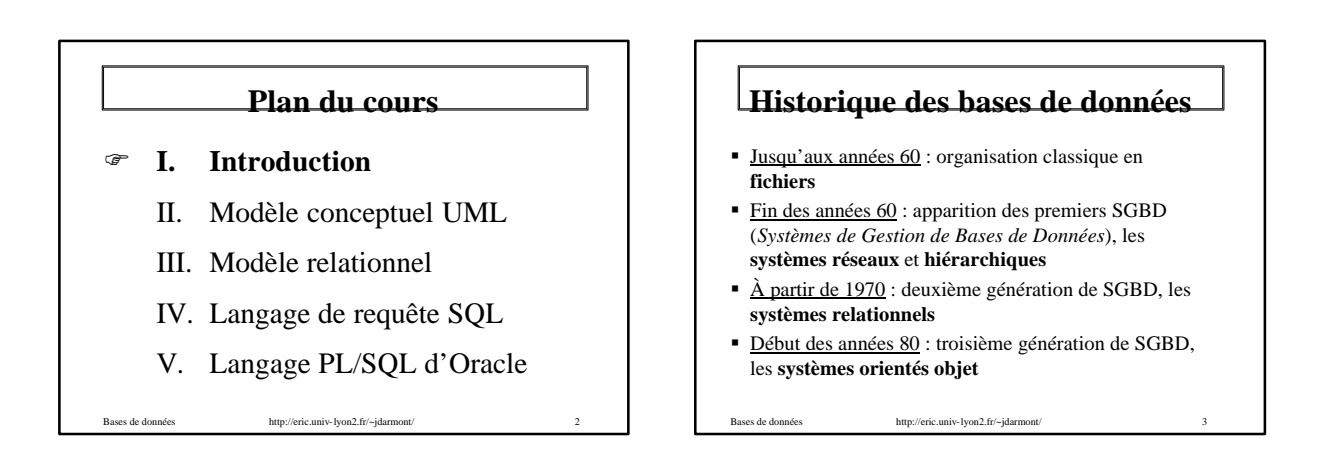

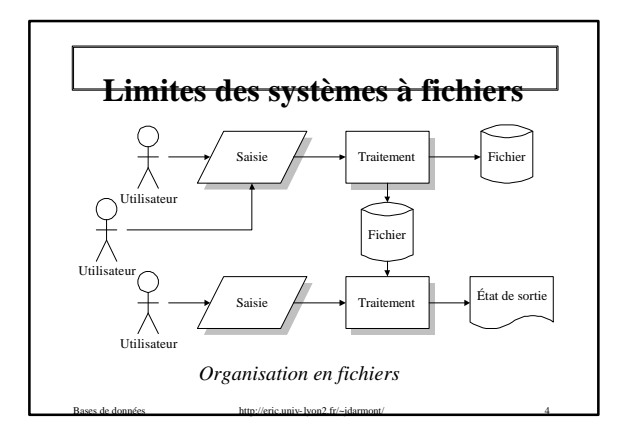

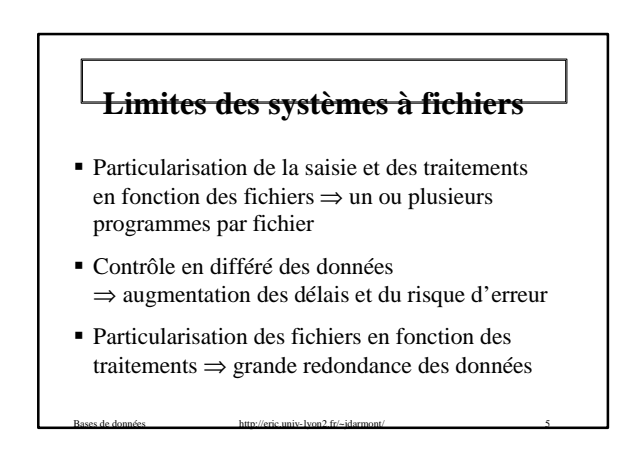

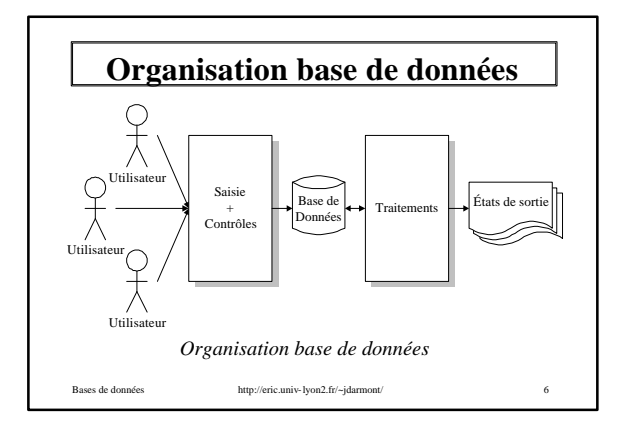

### **Organisation base de données**

- ß Uniformisation de la saisie et standardisation des traitements (ex. tous les résultats de consultation sous forme de listes et de tableaux)
- ß Contrôle immédiat de la validité des données
- Partage de données entre plusieurs traitements ⇒ limitation de la redondance des données

Bases de données http://eric.univ-lyon2.fr/~jdarmont/

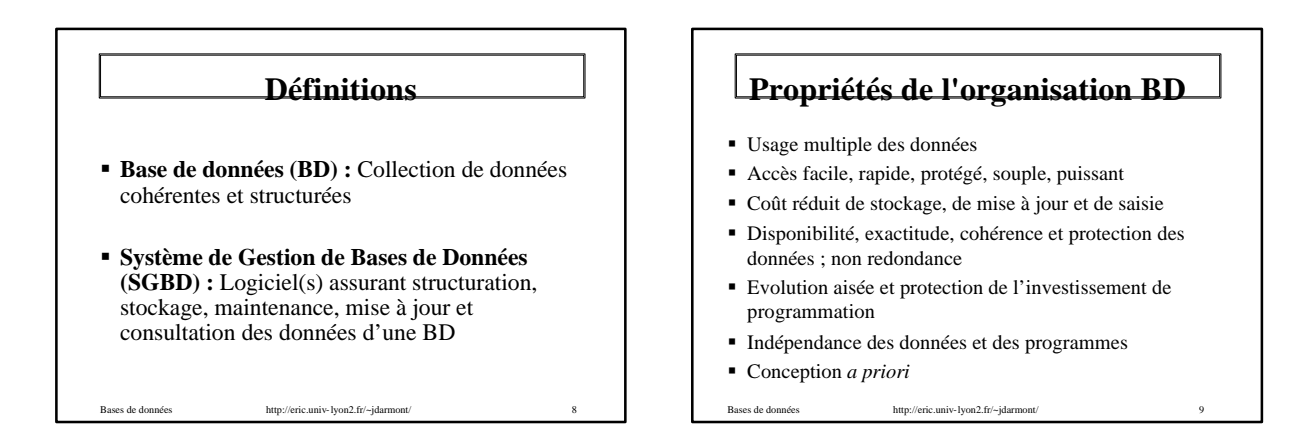

### **Objectifs des SGBD**

- ß **Indépendance physique :** un remaniement de l'organisation physique des données n'entraîne pas de modification dans les programmes d'application (traitements)
- ß **Indépendance logique :** un remaniement de l'organisation logique des fichiers (ex. nouvelle rubrique) n'entraîne pas de modification dans les programmes d'application non concernés

Bases de données http://eric.univ-lyon2.fr/~jdarmont/ 10

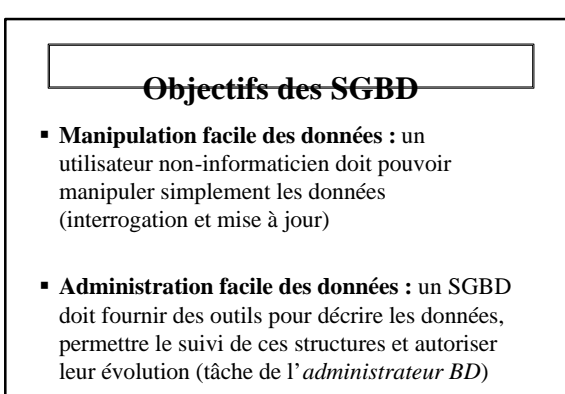

### **Objectifs des SGBD**

- ß **Efficacité des accès aux données :** garantie d'un bon *débit* (nombre de transactions exécutées par seconde) et d'un bon *temps de réponse* (temps d'attente moyen pour une transaction)
- ß **Redondance contrôlée des données :**  diminution du volume de stockage, pas de mise à jour multiple ni d'incohérence

Bases de données http://eric.univ-lyon2.fr/~jdarmont/ 12

### **Objectifs des SGBD**

- **Cohérence des données : ex. L'âge d'une** personne doit être un nombre entier positif. Le SGBD doit veiller à ce que les applications respectent cette règle (*contrainte d'intégrité*).
- **Partage des données : utilisation simultanée** des données par différentes applications
- Bases de données **http://eric.univ-lyon2.fr/~jdarmont/** 13 ß **Sécurité des données :** les données doivent être protégées contre les accès non-autorisés ou en cas de panne
- ß Description des données : *Langage de Définition de Données* (LDD) Recherche des données ß Mise à jour des données **Recherche des données**<br> **Mise à jour des données**<br> **Paraisformation des données**<br> **Paraisformation des données**<br> **Paraisformation des données**<br> **Paraisis** *Langage de Manipulation de*  **Fonctions des SGBD** ß Contrôle de l'intégrité des données (respect des contraintes d'intégrité) ß Gestion de transactions (*atomicité* des transactions) et sécurité (mots de passe, etc.)

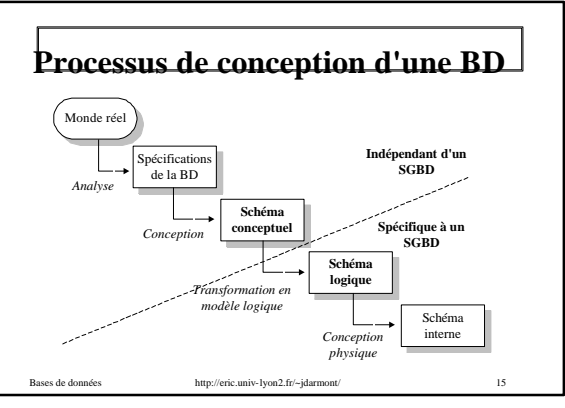

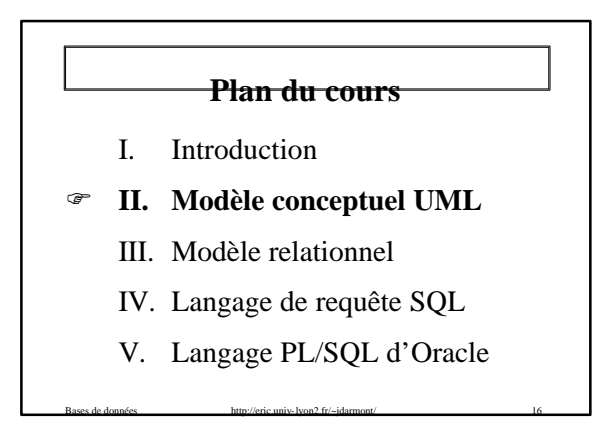

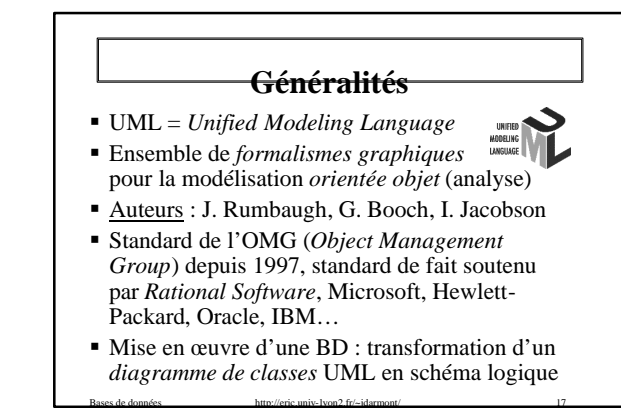

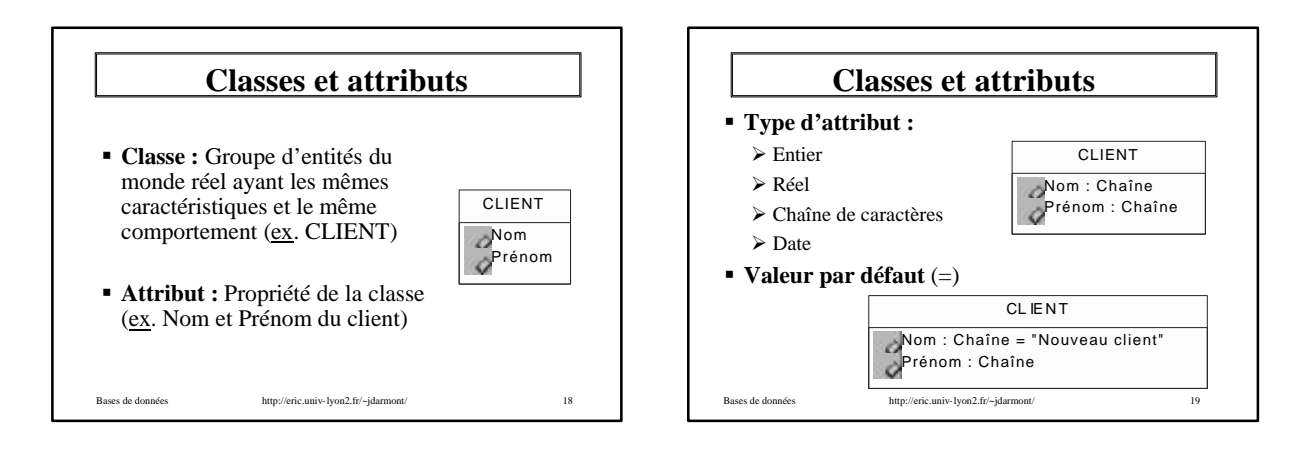

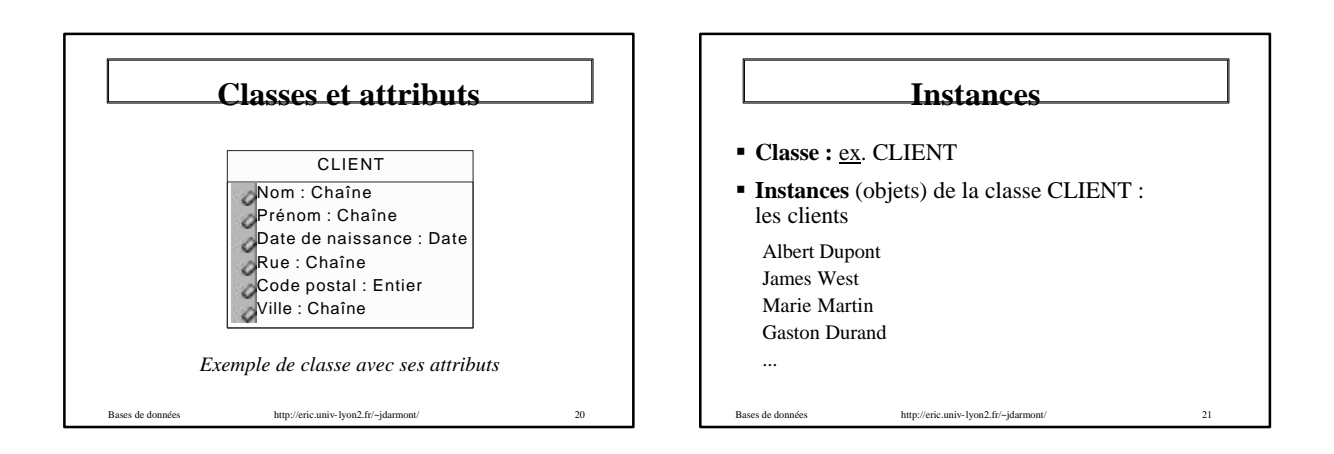

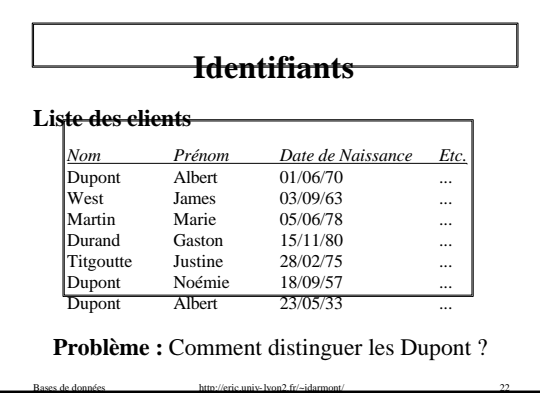

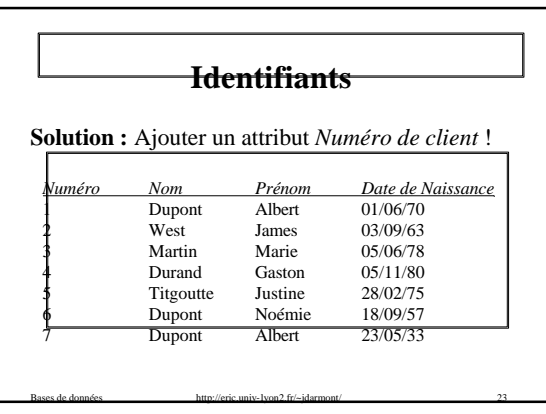

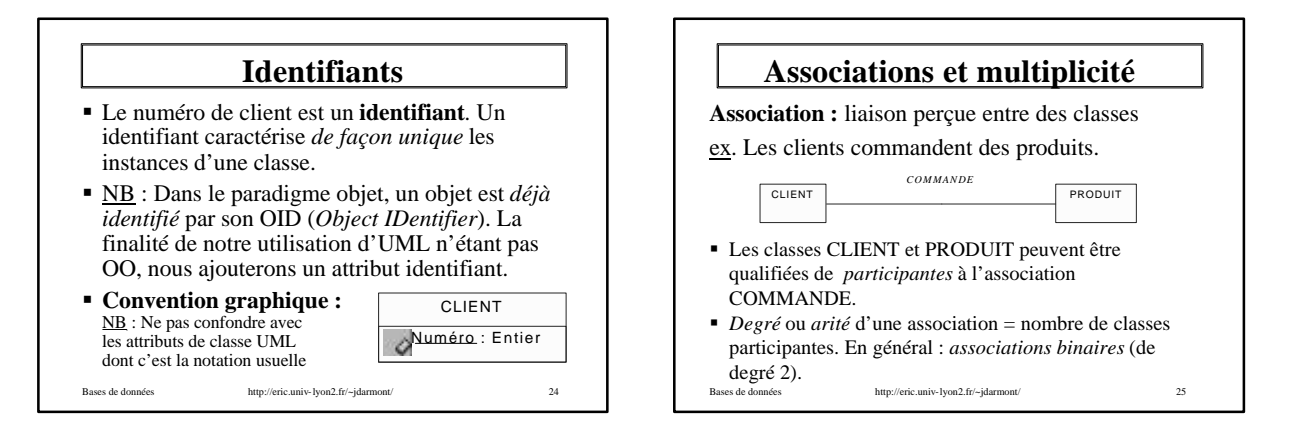

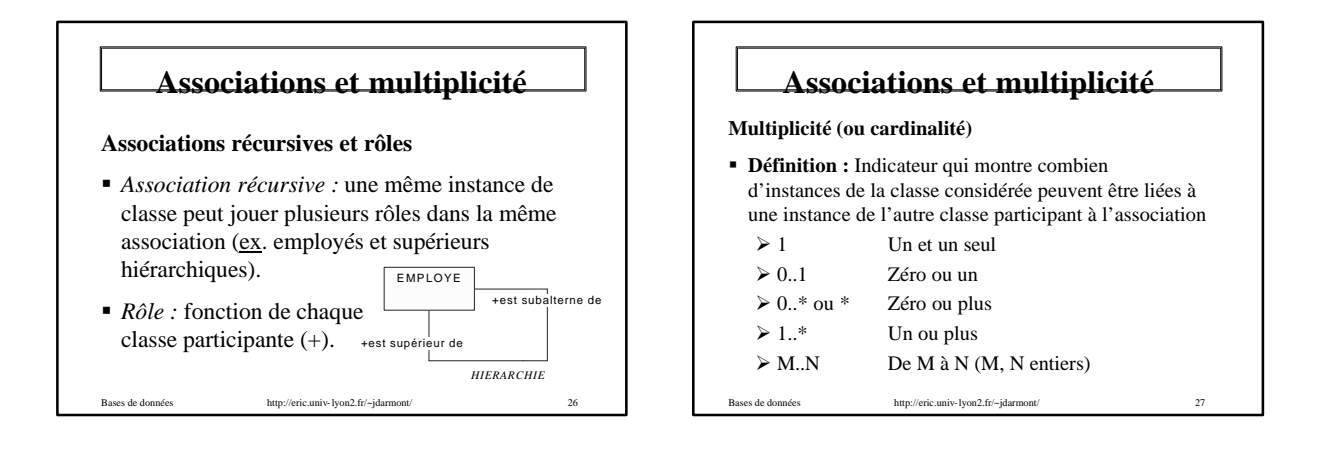

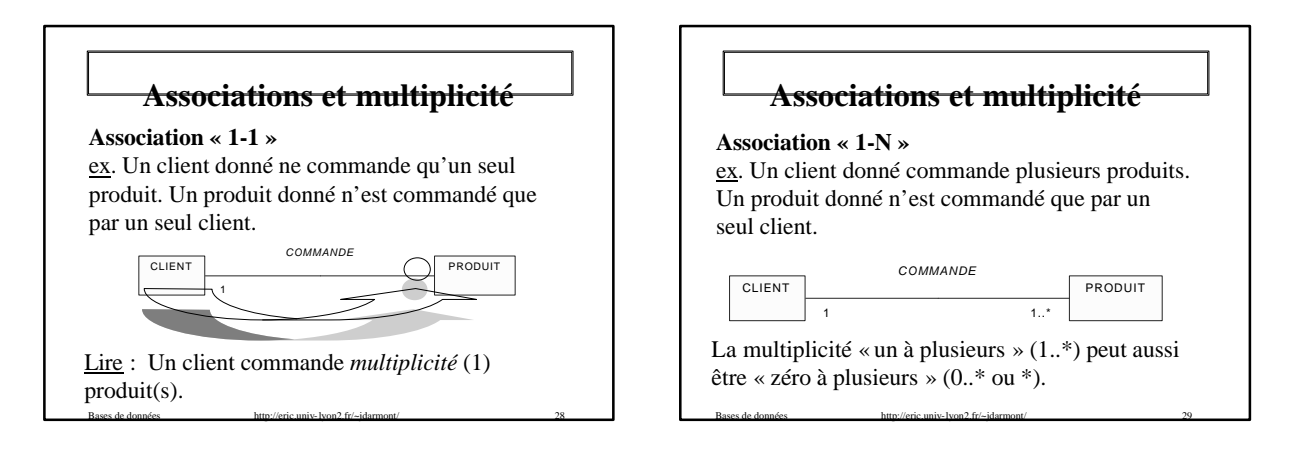

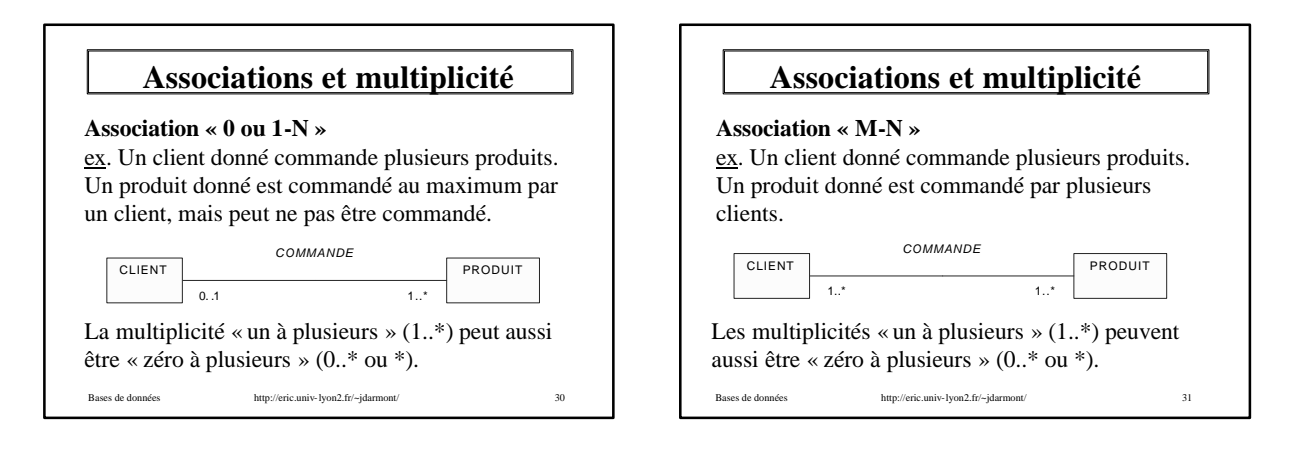

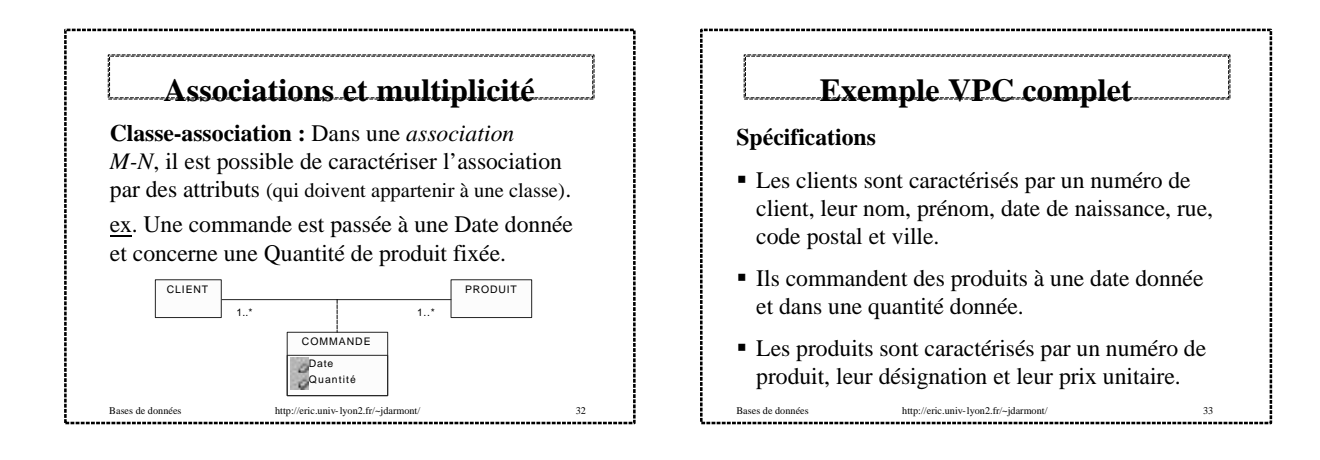

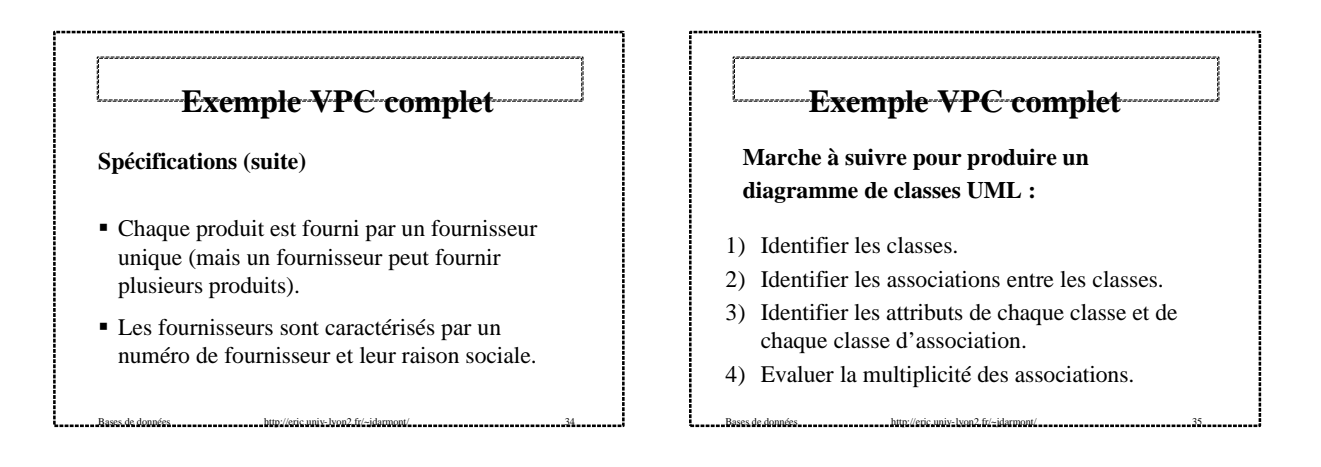

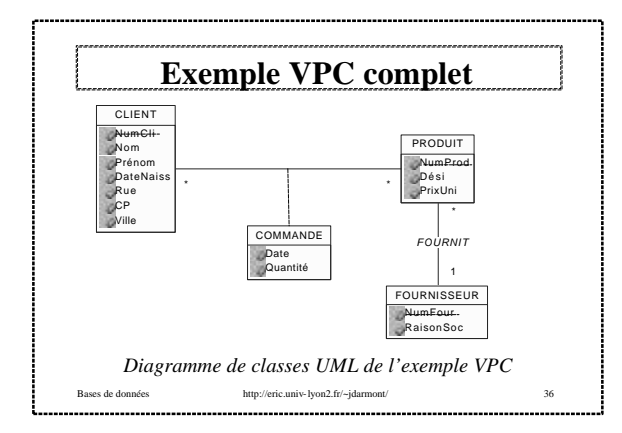

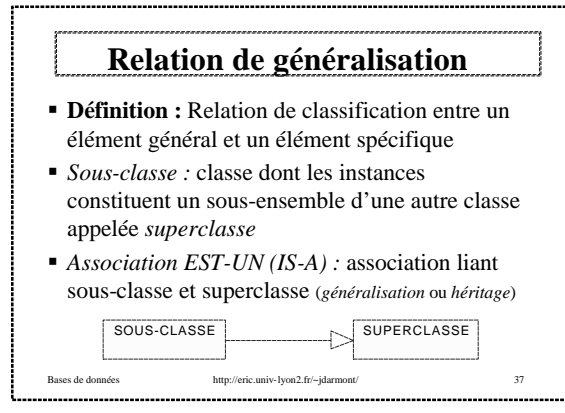

#### ß Une sous-classe possède tous les attributs de sa superclasse. On dit qu'elle *hérite* de ces attributs. ß Une sous-classe participe aussi à toutes les associations auxquelles participe sa superclasse. ß Une sous-classe peut posséder en plus des attributs hérités des attributs spécifiques et intervenir dans des associations spécifiques. ß Une sous-classe peut elle-même être superclasse d'une autre classe ⇒ *hiérarchie d'héritage*. Une sous-classe hérite de tous ses ascendants **Relation de généralisation**

Bases de données http://eric.univ-lyon2.fr/~jdarmont/ 38

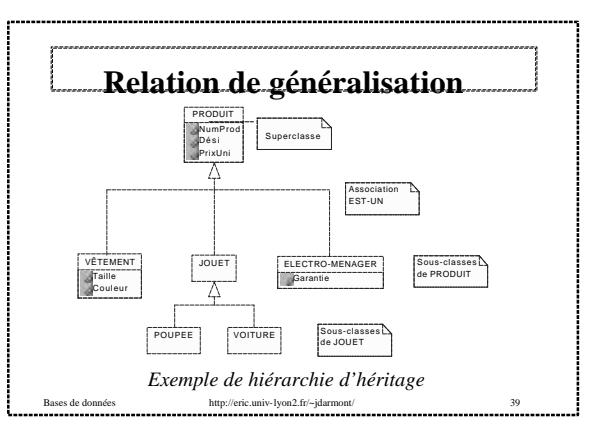

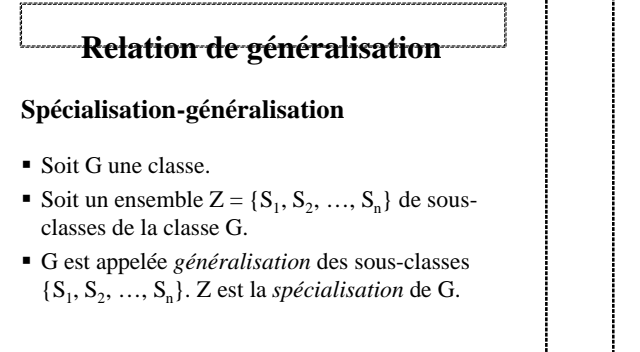

Bases de données .......................bttp://eric.univ-lyon2.fr/~jdarmont/ ................................40

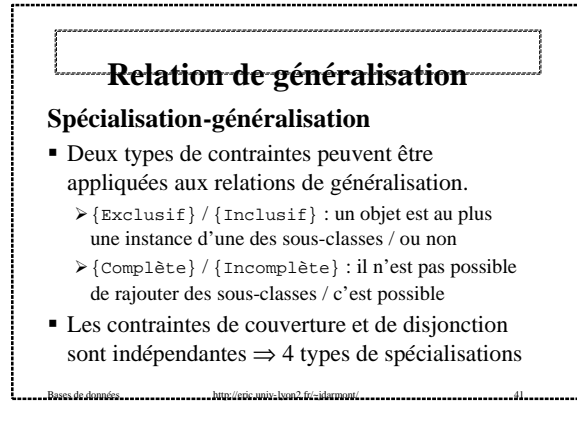

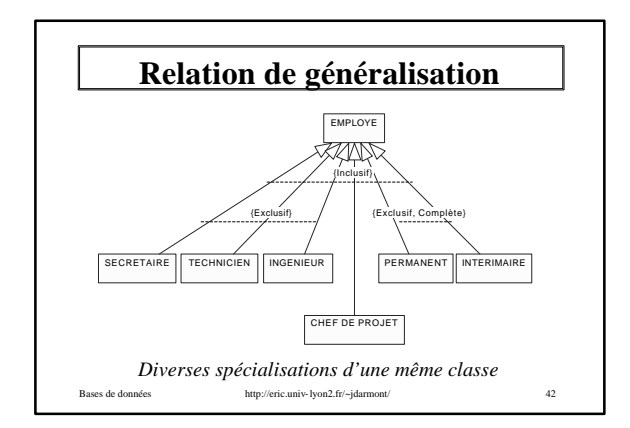

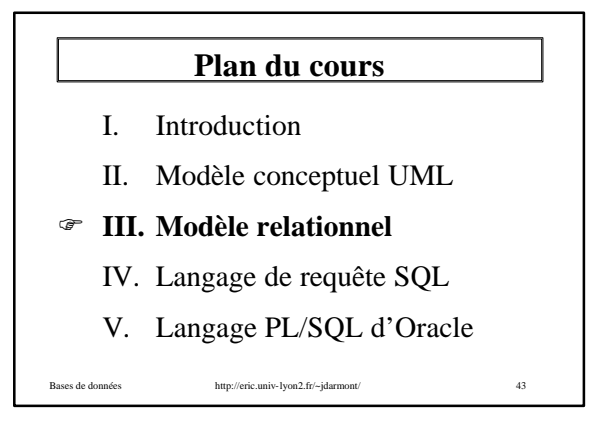

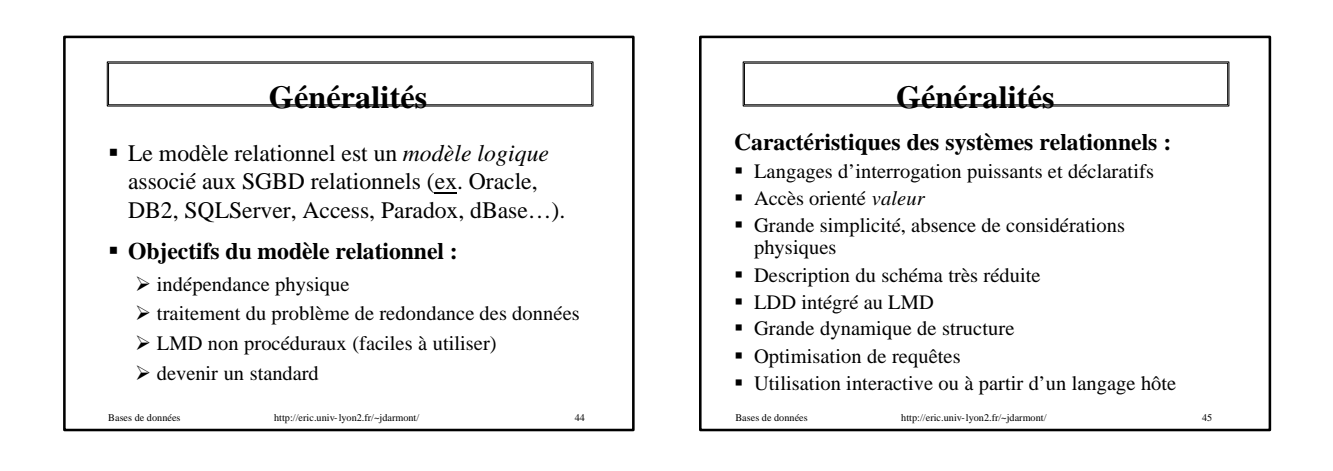

### **Relations, attributs et n-uplets**

- ß Une *relation* R est un ensemble d'*attributs*  ${A_1, A_2, ..., A_n}.$ ex. La relation PRODUIT est l'ensemble des attributs {NumProd, Dési, PrixUni}
- $\blacksquare$  Chaque attribut A<sub>i</sub> prend ses valeurs dans un domaine dom(A<sub>i</sub>). ex. PrixUni ∈ ]0, 10.000]

Bases de données http://eric.univ-lyon2.fr/~jdarmont/ 46

# **Relations, attributs et n-uplets**

■ Un *n-uplet* t est un ensemble de valeurs  $t = \langle V_1, V_2, ..., V_n \rangle$  où  $V_i \in \text{dom}(A_i)$  ou  $V_i$  est la valeur nulle (NULL). ex. <112, 'Raquette de tennis', 300> est un nuplet de la relation PRODUIT.

Bases de données http://eric.univ-lyon2.fr/~jdarmont/ 47

• **Notation :**  $R(A_1, A_2, ..., A_n)$ ex. PRODUIT (NumProd, Dési, PrixUni)

### **Contraintes d'intégrité**

ß **Clé primaire :** Ensemble d'attributs dont les valeurs permettent de distinguer les n-uplets les uns des autres (*identifiant*). ex. NumProd clé primaire de la relation PRODUIT

ß **Clé étrangère :** Attribut qui est clé primaire d'une autre relation. ex. Connaître le fournisseur de chaque produit ⇒ ajout de l'attribut NumFour à la relation PRODUIT

Bases de données http://eric.univ-lyon2.fr/~jdarmont/

### **Contraintes d'intégrité**

**Notations :** clés primaires soulignées, clés étrangères *en italiques* ex. PRODUIT (NumProd, Dési, PrixUni, *NumFour*)

ß **Contraintes de domaine :** les attributs doivent respecter une condition logique ex. PrixUni >  $0$  ET PrixUni  $\leq 10000$ 

Bases de données http://eric.univ-lyon2.fr/~jdarmont/

**Traduction UML-relationnel**

**1)** Chaque classe devient une relation. Les attributs de la classe deviennent attributs de la relation. L'identifiant de la classe devient clé primaire de la relation.

ex. CLIENT (NumCli, Nom, Prénom, DateNaiss, Rue, CP, Ville)

Bases de données http://eric.univ-lyon2.fr/~jdarmont

## **Traduction UML-relationnel**

**2)** Chaque association 1-1 est prise en compte en incluant la clé primaire d'une des relations comme clé étrangère dans l'autre relation.

ex. Si un client peut posséder un compte, on aura : COMPTE (NumCom, Solde) CLIENT (NumCli, Nom, Prénom, DateNaiss, Rue, CP, Ville, *NumCom*)

Bases de données http://eric.univ-lyon2.fr/~jdarmont/ 51

### **Traduction UML-relationnel**

**3)** Chaque association 1-N est prise en compte en incluant la clé primaire de la relation dont la multiplicité maximale est \* comme clé étrangère dans l'autre relation.

ex.

PRODUIT (NumProd, Dési, PrixUni, *NumFour*) FOURNISSEUR (NumFour, RaisonSoc)

Bases de données http://eric.univ-lyon2.fr/~jdarmont/ 52

# **Traduction UML-relationnel**

**4)** Chaque association M-N est prise en compte en créant une nouvelle relation dont la clé primaire et la concaténation des clés primaires des relations participantes. Les attributs de la classe d'association sont insérés dans cette nouvelle relation si nécessaire.

ex. COMMANDE (*NumCli*, *NumProd*, Date, Quantité)

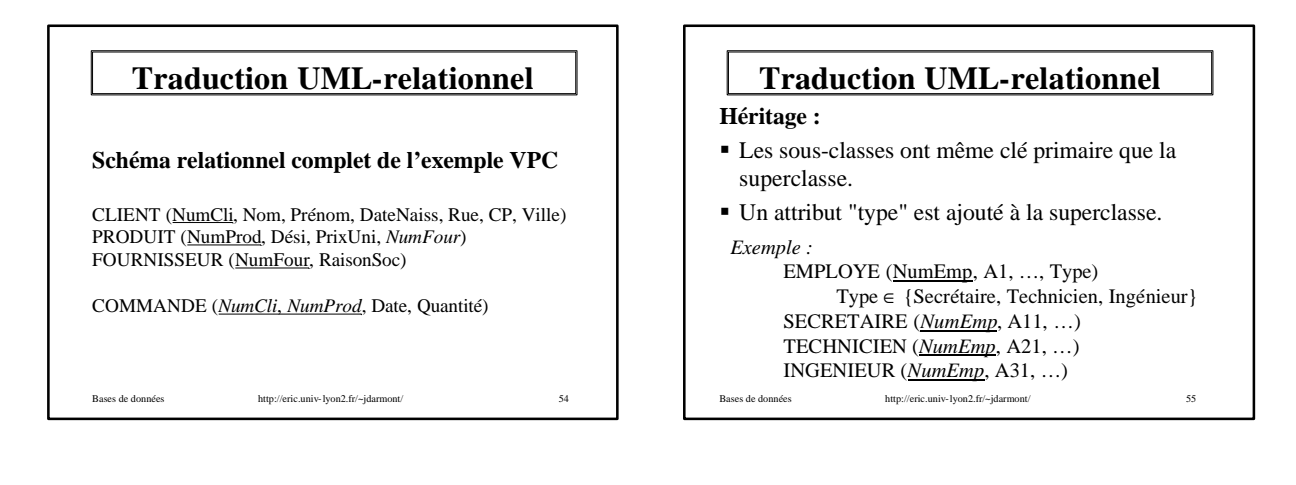

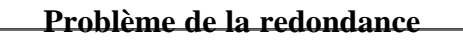

[En dehors des clés étrangères]

Bases de données http://eric.univ-lyon2.fr/~jdarmont/

ex. Soit la relation COMMANDE\_PRODUIT.

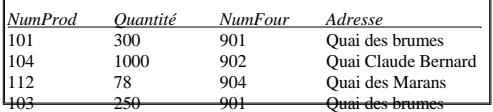

Cette relation présente différentes anomalies.

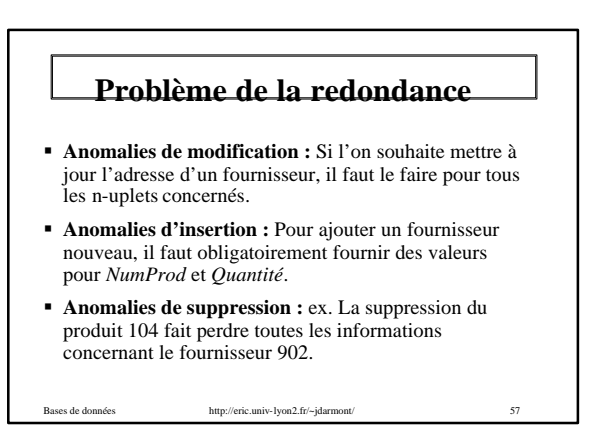

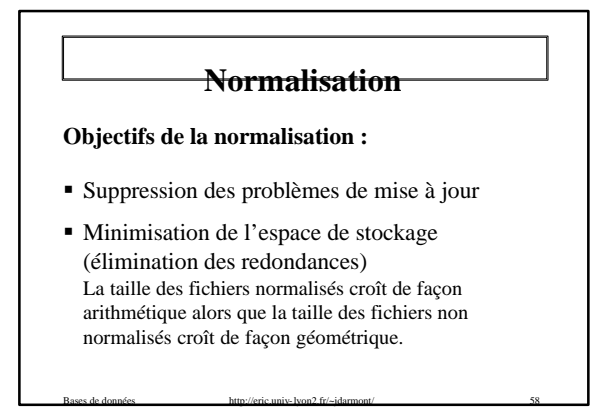

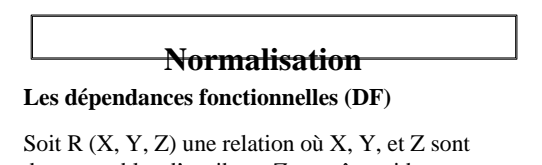

des ensembles d'attributs. Z peut être vide. Définition : *Y dépend fonctionnellement de X*  $(X \rightarrow Y)$  si c'est toujours la même valeur de Y

Bases de données http://eric.univ-lyon2.fr/~jdarmont/ 59

qui est associée à X dans la relation R.

ex. PRODUIT (NumProd, Dési, PrixUni) NumProd → Dési, Dési → PrixUni

# **Normalisation**

#### **Propriétés des dépendances fonctionnelles**

- **■**  $R\acute{e}flexivit\acute{e}$  : Si Y  $\subset$  X alors X  $\to$  Y.
- **■** *Augmentation :* Si W  $\subset$  Z et X  $\to$  Y alors  $X, Z \rightarrow Y, W$ .
- **Transitivité** :  $Si X \rightarrow Y$  et  $Y \rightarrow Z$  alors  $X \rightarrow Z$ .

#### (Règles d'inférence d'Armstrong)

Bases de données http://eric.univ-lyon2.fr/~jdarmont/

## Bases de données http://eric.univ-lyon2.fr/~jdarmont/ 61 **Propriétés des dépendances fonctionnelles P**seudo-transitivité :  $Si X \rightarrow Y$  et  $Y, Z \rightarrow T$ alors  $X$ ,  $Z \rightarrow T$ .  $\blacksquare$  *Union* : Si X  $\rightarrow$  Y et X  $\rightarrow$  Z alors X  $\rightarrow$  Y, Z. ß *Décomposition :* Si Z ⊆ Y et X → Y alors  $X \rightarrow Z$ .  $NB:$  La notation X, Y signifie  $X \cup Y$ . **Normalisation**

### **Normalisation**

#### **Première forme normale (1FN)**

Bases de données http://eric.univ-lyon2.fr/~jdarmont/

*Une relation est en 1FN si tout attribut n'est pas décomposable.*

ex. Les relations PERSONNE (Nom, Prénoms, Age) et DEPARTEMENT (Nom, Adresse, Tel) ne sont pas en 1FN si les attributs *Prénoms* et *Adresse* peuvent être du type [Jean, Paul] ou [Rue de Marseille, Lyon].

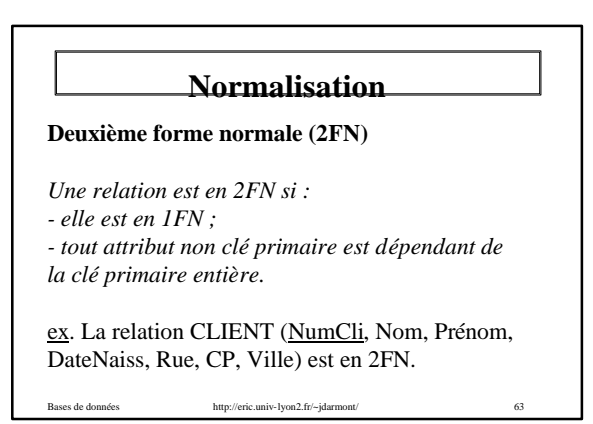

### **Normalisation**

**Deuxième forme normale (2FN)**

ex. La relation COMMANDE\_PRODUIT (NumProd, Quantité, NumFour, Ville) n'est pas en 2FN car on a NumProd, NumFour → Quantité et NumFour  $\rightarrow$  Ville.

La décomposition suivante donne deux relations en 2FN : COMMANDE (NumProd, NumFour, Quantité) ; FOURNISSEUR (NumFour, Ville).

Bases de données http://eric.univ-lyon2.fr/~jdarmont/ 64

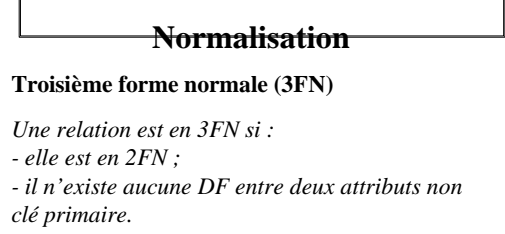

ex. La relation CINEMA (NoFilm, NoRéal, Nom) avec les DF NoFilm → NoRéal, NoRéal → Nom et NoFilm  $\rightarrow$  Nom est en 2FN, mais pas en 3FN.

#### **Normalisation**

#### **Troisième forme normale (3FN)**

*Anomalies de mise à jour sur la relation CINEMA :* il n'est pas possible d'introduire un nouveau réalisateur sans préciser le film correspondant.

La décomposition suivante donne deux relations en 3FN qui permettent de retrouver (par transitivité) toutes les DF : R1 (NoFilm, NoRéal) R2 (NoRéal, Nom).

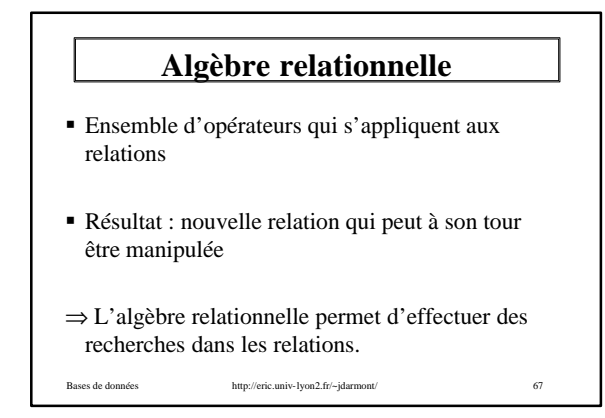

![](_page_11_Figure_7.jpeg)

![](_page_11_Figure_8.jpeg)

![](_page_12_Figure_0.jpeg)

![](_page_12_Figure_1.jpeg)

![](_page_12_Figure_2.jpeg)

![](_page_12_Picture_3.jpeg)

![](_page_12_Figure_4.jpeg)

![](_page_12_Figure_5.jpeg)

![](_page_13_Figure_0.jpeg)

![](_page_13_Figure_1.jpeg)

![](_page_13_Picture_384.jpeg)

![](_page_13_Picture_385.jpeg)

![](_page_13_Figure_4.jpeg)

![](_page_13_Figure_5.jpeg)

![](_page_14_Figure_0.jpeg)

![](_page_14_Figure_1.jpeg)

![](_page_14_Figure_2.jpeg)

![](_page_14_Picture_3.jpeg)

![](_page_14_Figure_4.jpeg)

![](_page_14_Figure_5.jpeg)

![](_page_15_Figure_0.jpeg)

![](_page_15_Figure_1.jpeg)

![](_page_15_Picture_2.jpeg)

![](_page_15_Picture_3.jpeg)

![](_page_16_Figure_0.jpeg)

![](_page_16_Figure_1.jpeg)

![](_page_16_Picture_2.jpeg)

![](_page_16_Picture_3.jpeg)

## **Interrogation des données**

- ex. *Commandes en quantité au moins égale à 3* SELECT \* FROM Commande WHERE Quantite  $>= 3$ ;
- ex. *Produits dont le prix est compris entre 50 et 100 €* SELECT \* FROM Produit WHERE PrixUni BETWEEN 50 AND 100;
- ex. *Commandes en quantité indéterminée* SELECT \* FROM Commande WHERE Quantite IS NULL;

![](_page_17_Figure_6.jpeg)

![](_page_17_Figure_7.jpeg)

![](_page_17_Picture_8.jpeg)

![](_page_17_Picture_271.jpeg)

![](_page_18_Figure_0.jpeg)

![](_page_18_Figure_1.jpeg)

![](_page_18_Figure_2.jpeg)

![](_page_18_Figure_3.jpeg)

![](_page_18_Figure_4.jpeg)

![](_page_19_Picture_245.jpeg)

![](_page_19_Picture_1.jpeg)

![](_page_19_Figure_2.jpeg)

![](_page_19_Figure_3.jpeg)

![](_page_19_Picture_4.jpeg)

#### **Les vues**

#### **Problèmes de mise à jour, restrictions de màj**

- ß Le mot clé DISTINCT doit être absent.
- ß La clause FROM doit faire référence à une seule table.
- La clause SELECT doit faire référence directement aux attributs de la table concernée (pas d'attribut dérivé).
- **EXECUTE:** Les clauses GROUP BY et HAVING sont interdites.

Bases de données http://eric.univ-lyon2.fr/~jdarmont/ 120

# Bases de données http://eric.univ-lyon2.fr/~jdarmont/ 121 **Catalogue du système** ß **Catalogue du système :** Ensemble de vues maintenues automatiquement par le système et contenant sous forme relationnelle la définition de tous les objets créés par le système et les usagers. ■ Ces vues sont accessibles avec SOL (en mode consultation uniquement).

![](_page_20_Figure_8.jpeg)

![](_page_20_Figure_9.jpeg)

![](_page_20_Figure_10.jpeg)

![](_page_21_Figure_0.jpeg)

### **Plan du cours**

- I. Introduction
- II. Modèle conceptuel UML
- III. Modèle relationnel
- IV. Langage de requête SQL

F **V. Langage PL/SQL d'Oracle**

![](_page_21_Figure_7.jpeg)

![](_page_21_Figure_8.jpeg)

![](_page_21_Figure_9.jpeg)

![](_page_22_Figure_0.jpeg)

![](_page_22_Figure_1.jpeg)

![](_page_22_Figure_2.jpeg)

![](_page_22_Figure_3.jpeg)

![](_page_22_Figure_4.jpeg)

![](_page_23_Figure_0.jpeg)

![](_page_23_Figure_1.jpeg)

![](_page_23_Figure_2.jpeg)

![](_page_23_Picture_3.jpeg)

![](_page_23_Figure_4.jpeg)

![](_page_23_Figure_5.jpeg)

#### **Collections**

- ß **Méthodes** (≈ procédures) **prédéfinies** Utilisation : nom\_col.nom\_méth[(param)]
- ß EXISTS(i) retourne TRUE si le i ème élement de la collection existe.
- ß COUNT retourne le nombre d'éléments dans la collection.
- ß LIMIT retourne la taille maximum de la collection (ou NULL pour les tables).
- Bases de données http://eric.univ-lyon2.fr/~jdarmont/ 144 ß EXTEND(n) augmente la taille de la collection de n éléments. EXTEND est équivalent à EXTEND(1).

#### **Collections**

- ß TRIM(n) supprime n éléments en fin de collection (la taille de la collection est diminuée). TRIM est équivalent à TRIM(1).
- ß DELETE(i), DELETE(i, j), DELETE effacent le i ème élement, les éléments d'indice i à j et tous les éléments de la collection, respectivement (tables uniquement).
- ß FIRST et LAST retournent l'indice du premier et du dernier élément de la collection, resp. NB : FIRST=1 et LAST=COUNT pour un tableau.
- http://eric.univ-lyon2.fr/~idarmont/ 145 ß PRIOR(n) et NEXT(n) retournent l'indice de l'élément précédent et suivant de l'élément d'indice n, resp.

Bases de données http://eric.univ-lyon2.fr/~jdarmont/ 146 DECLARE **-- Exemple** TYPE Liste\_Entiers IS TABLE OF INTEGER; pile Liste\_Entiers := Liste\_Entiers(); element INTEGER; BEGIN -- Ajouts au sommet de la pile (empiler) pile.EXTEND; pile(pile.COUNT+1) := 1; pile.EXTEND; pile(pile.COUNT+1) := 11; -- Suppression du sommet (dépiler) element := pile(pile.COUNT); -- element=11 pile.TRIM; **Collections**

![](_page_24_Figure_13.jpeg)

![](_page_24_Picture_14.jpeg)

![](_page_24_Picture_15.jpeg)

![](_page_25_Picture_354.jpeg)

![](_page_25_Picture_1.jpeg)

![](_page_25_Figure_2.jpeg)

![](_page_25_Picture_3.jpeg)

![](_page_25_Picture_355.jpeg)

![](_page_26_Figure_0.jpeg)

![](_page_26_Figure_1.jpeg)

![](_page_26_Picture_2.jpeg)

![](_page_26_Picture_329.jpeg)

```
Bases de données http://eric.univ-lyon2.fr/~jdarmont/ 162
            Sous-programmes
-- Exemple de fonction (récursive, calcul de n!)
FUNCTION facto (n INTEGER) RETURN INTEGER IS
BEGIN
      IF n = 1 THEN -- Condition de terminaison
RETURN 1;
      ELSE -- Appel récursif
RETURN n * facto(n - 1); 
     END IF;
END;
```